## **Example (Requirement for object value)**

Requirement for object value - example

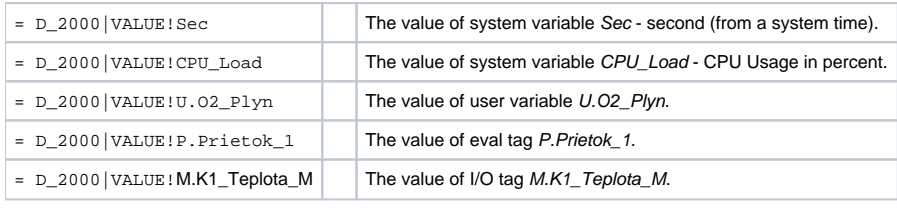

## **Related pages:**

[Requirement for object value](https://doc.ipesoft.com/display/D2DOCV12EN/Requirement+for+object+value)